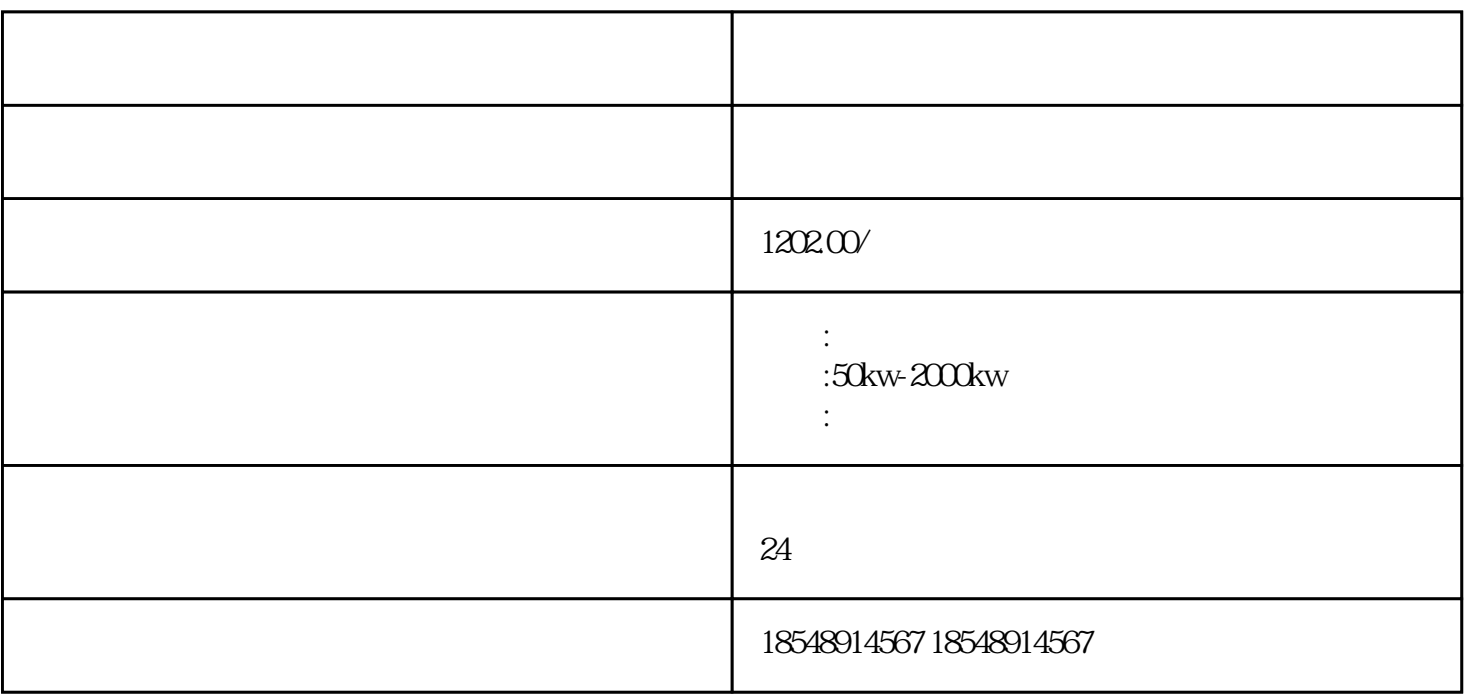

 $\frac{a}{\pi}$  $\mathcal{R}$ 

 $\approx$  3000

 $\frac{1}{N}$ 

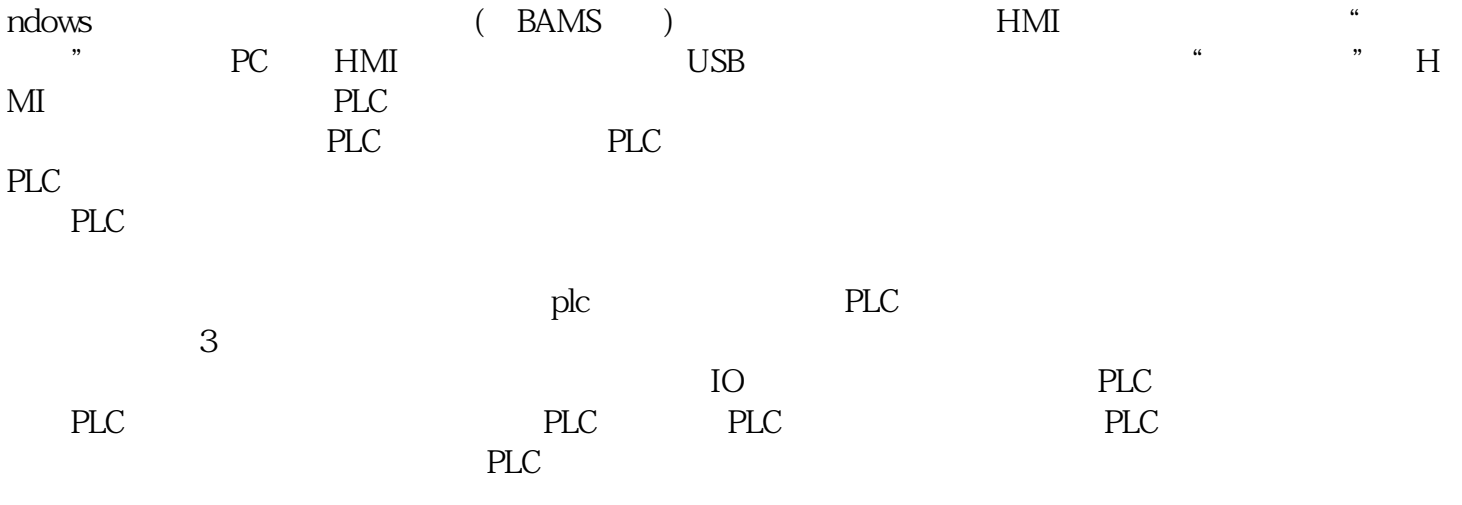

 $-24$